# oligoClasses

October 5, 2010

<span id="page-0-2"></span><span id="page-0-1"></span><span id="page-0-0"></span>AlleleSet-class *Class "AlleleSet"*

#### Description

A class for storing the locus-level summaries of the normalized intensities

### Objects from the Class

Objects can be created by calls of the form new("AlleleSet", assayData, phenoData, featureData, experimentData, annotation, protocolData, ...).

### **Slots**

```
assayData: Object of class "AssayData" ~~
phenoData: Object of class "AnnotatedDataFrame" ~~
featureData: Object of class "AnnotatedDataFrame" ~~
experimentData: Object of class "MIAME" ~~
annotation: Object of class "character" ~~
protocolData: Object of class "AnnotatedDataFrame" ~~
.__classVersion_: Object of class "Versions" ~~
```
# Extends

Class "eSet", directly. Class "VersionedBiobase", by class "eSet", distance 2. Class "Versioned", by class "eSet", distance 3.

# **Methods**

- **allele** signature(object =  $^n$ AlleleSet"): extract allele specific summaries. For  $50K$ (XBA and Hind) and 250K (Sty and Nsp) arrays, an additional argument (strand) must be used (allowed values: 'sense', 'antisense'.
- bothStrands signature(object = "AlleleSet"): tests if data contains allele summaries on both strands for a given SNP.
- bothStrands signature(object = "SnpFeatureSet"): tests if data contains allele summaries on both strands for a given SnpFeatureSet.
- $db$  signature (object = "AlleleSet"): link to database connection.
- getA signature(object = "AlleleSet"): average intensities (across alleles)
- getM signature(object = "AlleleSet"): log-ratio (Allele A vs. Allele B)

<span id="page-1-0"></span>

### Author(s)

R. Scharpf

### See Also

[SnpSuperSet](#page-7-0), [CNSet](#page-2-0)

### Examples

showClass("AlleleSet")

#### getA *Compute average log-intensities / log-ratios*

### Description

Methods to compute average log-intensities and log-ratios across alleles, within strand.

### Usage

```
getA(object)
getM(object)
A(object, ...)
B(object, ...)
open(con, ...)
close(con, ...)
```
### Arguments

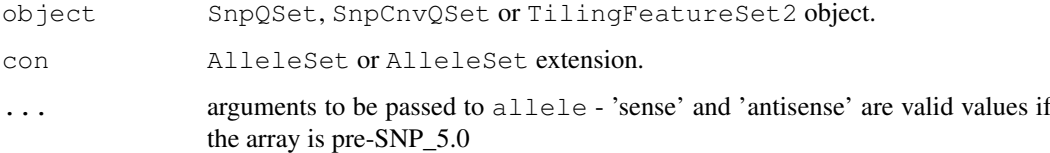

### Details

For SNP data, SNPRMA summarizes the SNP information into 4 quantities (log2-scale):

- antisenseThetaAantisense allele A. (Not applicable for Affymetrix 5.0 and 6.0 platforms.)
- antisenseThetaBantisense allele B. (Not applicable for Affymetrix 5.0 and 6.0 platforms.)
- senseThetaAsense allele A. (Not applicable for Affymetrix 5.0 and 6.0 platforms.)
- senseThataBsense allele B. (Not applicable for Affymetrix 5.0 and 6.0 platforms.)
- alleleAAffymetrix 5.0 and 6.0 platforms
- alleleBAffymetrix 5.0 and 6.0 platforms

#### <span id="page-2-1"></span>CNSet-class 3

The average log-intensities are given by: (antisenseThetaA+antisenseThetaB)/2 and (senseThetaA+senseThetaB)/2.

The average log-ratios are given by: antisenseThetaA-antisenseThetaB and senseThetaAsenseThetaB.

For Tiling data,  $q \in M$  and  $q \in A$  return the log-ratio and average log-intensities computed across channels:  $M = \log(2 \text{ (channel1)} - \log(2 \text{ (channel2)} \text{ A } = \text{ (log2 (channel1)} + \log(2 \text{ (channel2)}))$ 

When large data support is enabled with the ff package, the AssayData elements of an AlleleSet object can be  $ff$  matrix or  $ffdf$ , in which case pointers to the ff object are stored in the assay data. The functions open and close can be used to open or close the connection, respectively.

### Value

A 3-dimensional array (SNP's x Samples x Strand) with the requested measure, when the input SNP data (50K, 250K).

A 2-dimensional array (SNP's x Samples), when the input is from SNP 5.0 and SNP 6.0 arrays.

A 2-dimensional array if the input is from Tiling arrays.

### See Also

[snprma](#page-0-0)

<span id="page-2-0"></span>CNSet-class *Class "CNSet"*

#### **Description**

A class to store copy number estimates as well as locus-level summaries of the normalized intensities

#### Objects from the Class

Objects can be created by calls of the form new ("CNSet", call, CA, CB, callProbability, alleleA, alleleB, phenoData, featureData, experimentData, protocolData, segmentData, emissionPr, position, chromosome, isSnp, annotation, ...).

### Slots

assayData: Object of class "AssayData" ~~ phenoData: Object of class "AnnotatedDataFrame" ~~ featureData: Object of class "AnnotatedDataFrame" ~~ experimentData: Object of class "MIAME" ~~ annotation: Object of class "character" ~~ protocolData: Object of class "AnnotatedDataFrame" ~~ .\_\_classVersion\_: Object of class "Versions" ~~

#### Extends

Class ["SnpSuperSet"](#page-7-0), directly. Class ["AlleleSet"](#page-0-1), by class "SnpSuperSet", distance 2. Class ["SnpSet"](#page-0-0), by class "SnpSuperSet", distance 2. Class ["eSet"](#page-0-0), by class "SnpSuperSet", distance 3. Class ["VersionedBiobase"](#page-0-0), by class "SnpSuperSet", distance 4. Class ["Versioned"](#page-0-0), by class "SnpSuperSet", distance 5.

#### Methods

```
CA signature(object = "CNSet"):...
CA<- signature(object = "CNSet", value = "matrix"):...
CB signature(object = "CNSet"): ...
CB<- signature(object = "CNSet", value = "matrix"):...
initialize signature(.Object = "CNSet"):...
```
#### Author(s)

R. Scharpf

### See Also

[AlleleSet](#page-0-1), [SnpSuperSet](#page-7-0)

```
## Not run:
theCalls <- matrix(2, nc=2, nrow=10)
A <- matrix(sample(1:1000, 20), 10,2)
B <- matrix(sample(1:1000, 20), 10,2)
CA \leftarrow matrix(rnorm(20, 1), nrow=10)
CB \leftarrow matrix( {rnorm(20, 1), nrow=10} )p \leftarrow matrix(runif(20), nc=2)
theConfs \leftarrow round(-1000*log2(1-p))
obj <- new("CNSet",
   alleleA=A,
   alleleB=B,
   call=theCalls,
   callProbability=theConfs,
   CA=CA,
   CB=CB)
## Accessors
calls(obj)
confs(obj)
A(obj)
B(obj)
CA(obj)
CB(obj)
##with annotation
if(require("genomewidesnp6Crlmm")){
ids <- c("SNP_A-2131660", "SNP_A-1967418", "SNP_A-1969580", "SNP_A-4263484",
 "SNP_A-1978185", "SNP_A-4264431", "SNP_A-1980898", "SNP_A-1983139",
 "SNP_A-4265735", "SNP_A-1995832")
rownames(theCalls) <- rownames(p) <- rownames(theConfs) <- ids
rownames(A) <- rownames(B) <- rownames(CA) <- rownames(CB) <- ids
```
#### <span id="page-4-0"></span>CopyNumberSet-methods 5

```
obj2 <- new("CNSet",
   alleleA=A,
   alleleB=B,
   call=theCalls,
   callProbability=theConfs,
   CA=CA,
   CB=CB, annotation="genomewidesnp6")
fvarLabels(obj2)
## additional accessors
isSnp(obj2)
chromosome(obj2)
position(obj2)
}
## End(Not run)
```
CopyNumberSet-methods

*Methods for class CopyNumberSet.*

### Description

Accessors and CopyNumberSet

### Usage

```
copyNumber(object)
cnConfidence(object)
```
### Arguments

object CopyNumberSet object

### Value

copyNumber returns a matrix of copy number estimates.

cnConfidence returns a matrix of confidence scores for the copy number estimates.

DBPDInfo-class *Class "DBPDInfo"*

# Description

A class for Platform Design Information objects, stored using a database approach

### Objects from the Class

Objects can be created by calls of the form new("DBPDInfo", ...).

#### Slots

getdb: Object of class "function" tableInfo: Object of class "data.frame" manufacturer: Object of class "character" genomebuild: Object of class "character" geometry: Object of class "integer" with length 2 (rows x columns)

### Methods

annotation string describing annotation package associated to object

FeatureSet-class *"FeatureSet" and "FeatureSet" Extensions*

#### Description

Classes to store data from Expression/Exon/SNP/Tiling arrays at the feature level.

### Objects from the Class

The FeatureSet class is VIRTUAL. Therefore users are not able to create instances of such class.

Objects for FeatureSet-like classes can be created by calls of the form: new(CLASSNAME, assayData, manufacturer, platform, exprs, phenoData, featureData, experimentData, annotation, ...). But the preferred way is using parsers like [read.celfiles](#page-0-0) and [read.xysfiles](#page-0-0).

#### Slots

manufacturer: Object of class "character"

assayData: Object of class "AssayData"

phenoData: Object of class "AnnotatedDataFrame"

featureData: Object of class "AnnotatedDataFrame"

experimentData: Object of class "MIAME"

annotation: Object of class "character"

.\_\_classVersion\_: Object of class "Versions"

### Methods

show signature(.Object = "FeatureSet"): show object contents

bothStrands signature(.Object = "SnpFeatureSet"): checks if object contains data for both strands simultaneously (50K/250K Affymetrix SNP chips - in this case it returns TRUE); if object contains data for one strand at a time (SNP 5.0 and SNP 6.0 - in this case it returns FALSE)

### Author(s)

Benilton Carvalho

<span id="page-5-0"></span>

#### <span id="page-6-0"></span>geometry 7

### See Also

[eSet](#page-0-0), [VersionedBiobase](#page-0-0), [Versioned](#page-0-0)

#### Examples

```
set.seed(1)
tmp <- 2^matrix(rnorm(100), ncol=4)
rownames(tmp) <- 1:25
colnames(tmp) <- paste("sample", 1:4, sep="")
efs <- new("ExpressionFeatureSet", exprs=tmp)
```
geometry *Array Geometry Information*

### Description

For a given array, geometry returns the physical geometry of it.

### Usage

geometry(object)

#### Arguments

object PDInfo object

### Examples

```
if (require(pd.mapping50k.xba240))
 geometry(pd.mapping50k.xba240)
```
SnpSet-methods *Accessors for Calls and Confidences on a SnpSet object*

#### Description

calls returns the genotype calls. CRLMM stores genotype calls as integers (1 - AA; 2 - AB; 3 - BB).

confs returns the confidences associated to the genotype calls. The current implementation of CRLMM stores the confidences as integers by using the transformation:

 $conf = round(-1000 * log2(1-p)),$ 

where 'p' is the posterior probability of the call.

### Methods

initialize(SnpSet): Object instantiation, used by new; not to be called directly by the user. calls(object): accessor for genotype calls

confs(object): accessor for crlmm genotype confidence scores

#### See Also

[addFeatureAnnotation](#page-8-0)

#### Examples

```
theCalls <- matrix(sample(1:3, 20, rep=TRUE), nc=2)
p \leftarrow matrix(runif(20), nc=2)
theConfs \leftarrow round(-1000*log2(1-p))
obj <- new("SnpSet", call=theCalls, callProbability=theConfs)
calls(obj)
confs(obj)
## if(require("genomewidesnp6Crlmm")){
## ids <- c("SNP_A-2131660", "SNP_A-1967418", "SNP_A-1969580", "SNP_A-4263484",
## "SNP_A-1978185", "SNP_A-4264431", "SNP_A-1980898", "SNP_A-1983139",
## "SNP_A-4265735", "SNP_A-1995832")
## rownames(theCalls) <- rownames(p) <- rownames(theConfs) <- ids
## obj <- new("SnpSet", call=theCalls, callProbability=theConfs,
## annotation="genomewidesnp6")
## obj2 <- annotate(obj)
## fvarLabels(obj2)
## }
```
<span id="page-7-0"></span>SnpSuperSet-class *Class "SnpSuperSet"*

### Description

A class to store locus-level summaries of the quantile normalized intensities, genotype calls, and genotype confidence scores

#### Objects from the Class

```
new("SnpSuperSet", assayData, phenoData, featureData, experimentData,
annotation, protocolData, call, callProbability, ...).
```
#### **Slots**

assayData: Object of class "AssayData" ~~ phenoData: Object of class "AnnotatedDataFrame" ~~ featureData: Object of class "AnnotatedDataFrame" ~~ experimentData: Object of class "MIAME" ~~ annotation: Object of class "character" ~~ protocolData: Object of class "AnnotatedDataFrame" ~~ .\_\_classVersion\_: Object of class "Versions" ~~

### Extends

Class ["AlleleSet"](#page-0-1), directly. Class ["SnpSet"](#page-0-0), directly. Class ["eSet"](#page-0-0), by class "AlleleSet", distance 2. Class ["VersionedBiobase"](#page-0-0), by class "AlleleSet", distance 3. Class ["Versioned"](#page-0-0), by class "AlleleSet", distance 4.

<span id="page-7-1"></span>

### <span id="page-8-1"></span>Methods

No methods defined with class "SnpSuperSet" in the signature.

#### Author(s)

R. Scharpf

#### See Also

[AlleleSet](#page-0-1)

### Examples

```
showClass("SnpSuperSet")
```
<span id="page-8-0"></span>addFeatureAnnotation

*Add genomic annotation (chromosome, position) for several SNP platforms.*

### Description

Adds chromosome, position, and an indicator for whether the locus is polymorphic.

#### Usage

addFeatureAnnotation(object)

#### Arguments

object An object extending the eSet class.

### Value

An AnnotatedDataFrame.

### Author(s)

R. Scharpf

```
if(require(pd.genomewidesnp.6)){
conn <- db(pd.genomewidesnp.6)
dbListTables(conn)
dbListFields(conn, "featureSet")
## get 5 snp identifiers
##sql <- "SELECT man_fsetid FROM featureSet WHERE man_fsetid LIKE 'SNP%' LIMIT 5"
sql <- "SELECT man_fsetid FROM featureSet LIMIT 5"
ids <- dbGetQuery(conn, sql)[[1]]
A \leftarrow B \leftarrow matrix(rnorm(25), 5, 5, dimnames=list(ids, LETTERS[1:5]))
obj <- new("AlleleSet",
   alleleA=A,
```

```
alleleB=B,
   annotation="pd.genomewidesnp.6")
featureData(obj) <- addFeatureAnnotation(obj)
fData(obj)
##check against annotation package
##sql <- "SELECT man_fsetid, chrom, physical_pos FROM featureSet WHERE man_fsetid LIKE 'S
##dbGetQuery(conn, sql)
}
if(require(genomewidesnp6Crlmm)){
##alternatively, could use the Crlmm annotation package
obj2 <- new("AlleleSet",
   alleleA=A,
   alleleB=B,
   annotation="genomewidesnp6")
featureData(obj2) <- addFeatureAnnotation(obj2)
fData(obj2)
}
```
affyPlatforms *Available Affymetrix platforms for SNP arrays*

#### Description

Provides a listing of available Affymetrix platforms currently supported by the R package oligo

### Usage

```
affyPlatforms()
```
### Value

A vector of class character.

#### Author(s)

R. Scharpf

### Examples

affyPlatforms()

<span id="page-10-0"></span>annotationPackages *Annotation Packages*

### Description

annotationPackages will return a character vector of the names of annotation packages.

### Usage

```
annotationPackages()
```
# Value

a character vector of the names of annotation packages

celfileDate *Cel file dates*

### Description

Parses cel file dates from the header of .CEL files for the Affymetrix platform

### Usage

```
celfileDate(filename)
```
### Arguments

filename Name of cel file

### Value

character string

### Author(s)

H. Jaffee

```
require(hapmapsnp6)
path <- system.file("celFiles", package="hapmapsnp6")
celfiles <- list.celfiles(path, full.names=TRUE)
dts <- sapply(celfiles, celfileDate)
```
<span id="page-11-0"></span>chromosome2integer *Converts chromosome to integer*

### Description

Coerces character string for chromosome in the pd. annotation packages to integers

#### Usage

```
chromosome2integer(chrom)
```
#### Arguments

chrom chromosome

# Details

This is useful when sorting SNPs in an object by chromosome and physical position – ensures that the sorting is done in the same way for different objects.

### Value

integer character

### Author(s)

R. Scharpf

### Examples

```
chromosome2integer(c(1:22, "X", "Y", "XY", "M"))
```
setCluster *Cluster and large dataset management utilities.*

### Description

Tools to simplify management of clusters via 'snow' package and large dataset handling through the 'bigmemory' package.

### Usage

```
setCluster(...)
getCluster()
delCluster()
ocSamples(n)
ocProbesets(n)
```
#### <span id="page-12-0"></span> $\text{create}\text{FF}$  13

#### Arguments

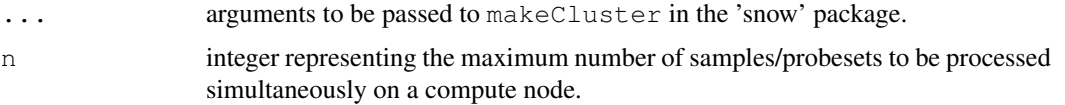

### Details

Some methods in the oligo/crlmm packages, like backgroundCorrect, normalize, summarize and rma can use a cluster (set through 'snow' package). The use of cluster features is conditioned on the availability of the 'bigmemory' (used to provide shared objects across compute nodes) and 'snow' packages.

To use a cluster, 'oligo/crlmm' checks for three requirements: 1) 'ff' is loaded; 2) 'snow' is loaded; and 3) the 'cluster' option is set (e.g., via options(cluster=makeCluster(...)) or setCluster(...)).

If only the 'ff' package is available and loaded (in addition to the caller package - 'oligo' or 'crlmm'), these methods will allow the user to analyze datasets that would not fit in RAM at the expense of performance.

In the situations above (large datasets and cluster), oligo/crlmm uses the options ocSamples and ocProbesets to limit the amount of RAM used by the machine(s). For example, if ocSamples is set to 100, steps like background correction and normalization process (in RAM) 100 samples simultaneously on each compute node. If ocProbesets is set to 10K, then summarization processes 10K probesets at a time on each machine.

#### Warning

In both scenarios (large dataset and/or cluster use), there is a penalty in performance because data are written to disk (to either minimize memory footprint or share data across compute nodes).

#### Author(s)

Benilton Carvalho <carvalho@bclab.org>

createFF *Create ff objects.*

#### Description

Creates ff objects (array-like) using settings (path) defined by oligoClasses.

#### Usage

createFF(name, dim, vmode = "double", initdata =  $NULL$ )

#### Arguments

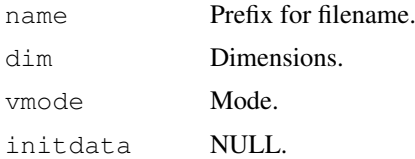

### Value

ff object.

# Note

This function is meant to be used by developers.

### See Also

ff

efsExample *ExpressionFeatureSet Object*

# Description

Example of ExpressionFeatureSet Object.

# Usage

data(efsExample)

# Format

Object belongs to ExpressionFeatureSet class.

# Examples

```
data(efsExample)
class(efsExample)
```
scqsExample *SnpCnvQSet Example*

### Description

Example of SnpCnvQSet object.

### Usage

data(scqsExample)

# Format

Object belongs to SnpCnvQSet class.

```
data(scqsExample)
class(scqsExample)
```
<span id="page-13-0"></span>

<span id="page-14-0"></span>

# Description

Example of SnpFeatureSet object.

### Usage

data(sfsExample)

### Format

Object belongs to SnpFeatureSet class

# Examples

```
data(sfsExample)
class(sfsExample)
```
sqsExample *SnpQSet Example*

# Description

Example of SnpQSet instance.

# Usage

data(sqsExample)

# Format

Belongs to SnpQSet class.

```
data(sqsExample)
class(sqsExample)
```
### <span id="page-15-0"></span>Description

This function will return the SQLite connection to the database associated to objects used in oligo.

### Usage

```
db(object)
```
## Arguments

object Object of valid class. See methods.

# Value

SQLite connection.

### Methods

object = "FeatureSet" object of class FeatureSet object = "SnpCallSet" object of class SnpCallSet object = "DBPDInfo" object of class DBPDInfo object = "SnpLevelSet" object of class SnpLevelSet

## Author(s)

Benilton Carvalho

### Examples

## db(object)

eSet-methods *Accessors for eSet extensions*

### Description

Accessors for variables stored in the featureData slot of a class inheriting from eSet.

### Methods

signature(object = "eSet") ...

<span id="page-16-0"></span>exprs-methods *Accessor for the 'exprs' slot*

#### Description

Accessor for the 'exprs'/'se.exprs' slot of FeatureSet-like objects

### Methods

object = "ExpressionSet" Expression matrix for objects of this class. Usually results of preprocessing algorithms, like RMA.

object = "FeatureSet" General container 'exprs' inherited from eSet

object = "SnpSet" General container 'exprs' inherited from eSet, not yet used.

genomeBuild *Genome Build Information*

### Description

Returns the genome build information. This information comes from the annotation package and is given as an argument during the package creation process.

### Usage

```
genomeBuild(object)
```
### Arguments

object PDInfo or FeatureSet object.

getBar *Gets a bar of a given length.*

### Description

Gets a bar of a given length.

# Usage

getBar(width = getOption("width"))

#### Arguments

width desired length of the bar.

# Value

character string.

### Author(s)

Benilton S Carvalho

# Examples

```
message(getBar())
```
is.ffmatrix *Check if object is an ff-matrix object.*

# Description

Check if object is an ff-matrix object.

# Usage

```
is.ffmatrix(object)
```
### Arguments

object object to be checked

# Value

Logical.

# Note

This function is meant to be used by developers.

```
if (isPackageLoaded("ff")){
 x1 \leftarrow f f (v \mod e = "double", \dim = c(10, 2))is.ffmatrix(x1)
}
x1 \leftarrow \text{matrix}(0, nr=10, nc=2)is.ffmatrix(x1)
```
<span id="page-17-0"></span>

<span id="page-18-0"></span>isPackageLoaded *Check if package is loaded.*

# Description

Checks if package is loaded.

# Usage

```
isPackageLoaded(pkg)
```
### Arguments

pkg Package to be checked.

### Details

Checks if package name is in the search path.

### Value

Logical.

### See Also

search

# Examples

```
isPackageLoaded("oligoClasses")
isPackageLoaded("ff")
isPackageLoaded("snow")
```
kind *Array type*

#### Description

Retrieves the array type.

# Usage

```
kind(object)
```
### Arguments

object FeatureSet or DBPDInfo object

# Value

String: "Expression", "Exon", "SNP" or "Tiling"

### Examples

```
if (require(pd.mapping50k.xba240)){
data(sfsExample)
annotation(sfsExample) <- "pd.mapping50k.xba240"
kind(sfsExample)
}
```
initializeBigMatrix

*Initialize big matrices/vectors.*

### Description

Initialize big matrices or vectors appropriately (conditioned on the status of support for large datasets - see Details).

#### Usage

```
initializeBigMatrix(name, nr, nc, vmode = "integer", initdata = NA)
initializeBigVector(name, n, vmode = "integer", initdata = NA)
```
#### Arguments

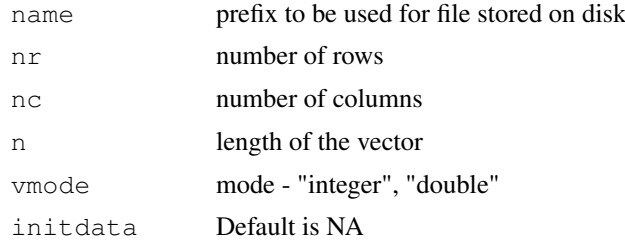

### Details

These functions are meant to be used by developers. They provide means to appropriately create big vectors or matrices for packages like oligo and crlmm (and friends). These objects are created conditioned on the status of support for large datasets.

### Value

If the 'ff' package is loaded (in the search path), then an 'ff' object is returned. A regular R vector/matrix is returned otherwise.

```
x <- initializeBigVector("test", 10)
class(x)
x
if (isPackageLoaded("ff"))
  finalizer(x) <- "delete"
rm(x)
```
<span id="page-19-0"></span>

<span id="page-20-0"></span>ldSetOptions *Set/check large dataset options.*

### Description

Set/check large dataset options.

### Usage

```
ldSetOptions(nsamples=100, nprobesets=1000, path=getwd(), verbose=FALSE)
ldStatus(verbose=FALSE)
ldPath(path)
```
### Arguments

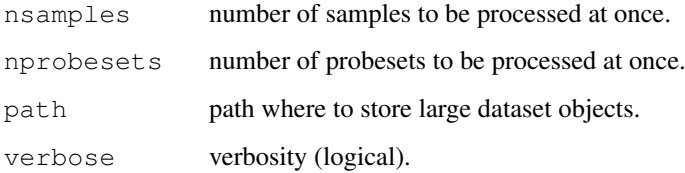

### Details

Some functions in oligo/crlmm can process data in batches to minimize memory footprint. When using this feature, the 'ff' package resources are used (and possibly combined with cluster resources set in options() via 'snow' package).

Methods that are executed on a sample-by-sample manner can use ocSamples() to automatically define how many samples are processed at once (on a compute node). Similarly, methods applied to probesets can use ocProbesets(). Users should set these options appropriately.

ldStatus checks the support for large datasets.

ldPath checks where ff files are stored.

### Author(s)

Benilton S Carvalho

### See Also

ocSamples, ocProbesets

### Examples

ldStatus(TRUE)

<span id="page-21-0"></span>length-methods *Number of samples for FeatureSet-like objects.*

### Description

Number of samples for FeatureSet-like objects.

### Methods

 $x = "FeatureSet"$  Number of samples

list.celfiles *List CEL files.*

### Description

Function used to get a list of CEL files.

# Usage

list.celfiles(..., listGzipped=FALSE)

### Arguments

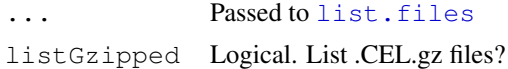

#### Value

Character vector with filenames.

### Note

Quite often users want to use this function to pass filenames to other methods. In this situations, it is safer to use the argument 'full.names=TRUE'.

### See Also

[list.files](#page-0-0)

```
if (require(hapmapsnp5)){
 path <- system.file("celFiles", package="hapmapsnp5")
 ## only the filenames
 list.celfiles(path)
 ## the filenames with full path...
  ## very useful when genotyping samples not in the working directory
 list.celfiles(path, full.names=TRUE)
```
#### <span id="page-22-0"></span>manufacturer-methods 23

```
}else{
 ## this won't return anything
 ## if in the working directory there isn't any CEL
 list.celfiles(getwd())
}
```

```
manufacturer-methods
```
*Manufacturer ID for FeatureSet-like objects.*

# Description

Manufacturer ID for FeatureSet-like and DBPDInfo-like objects.

#### Methods

object = "FeatureSet" Manufacturer ID object = "PDInfo" Manufacturer ID

ocLapply *lapply-like function that parallelizes code when possible.*

### Description

ocLapply is an lapply-like function that checks if ff/snow are loaded and if the cluster variable is set to execute FUN on a cluster. If these requirements are not available, then lapply is used.

#### Usage

ocLapply(X, FUN, ..., neededPkgs)

### Arguments

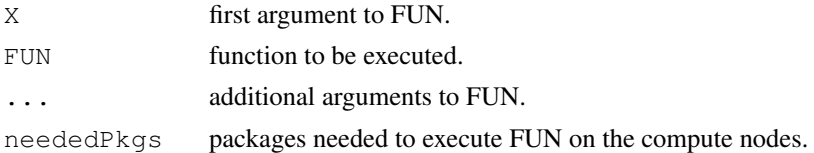

#### Details

neededPkgs is needed when parallel computing is expected to be used. These packages are loaded on the compute nodes before the execution of FUN.

### Value

A list of length length $(X)$ .

### Author(s)

Benilton S Carvalho

# See Also

lapply, setCluster, parStatus

oligoSnpSet-methods

*Methods for oligoSnpSet class*

### Description

Methods for oligoSnpSet

parStatus *Checks if oligo/crlmm can use parallel resources.*

### Description

Checks if oligo/crlmm can use parallel resources (needs ff and snow package, in addition to options(cluster=makeCluster(...)).

### Usage

parStatus()

### Value

logical

# Author(s)

Benilton S Carvalho

pdPkgFromBioC *Get packages from BioConductor.*

#### Description

This function checks if a given package is available on BioConductor and installs it, in case it is.

### Usage

pdPkgFromBioC(pkgname, lib = .libPaths()[1], verbose = TRUE)

### Arguments

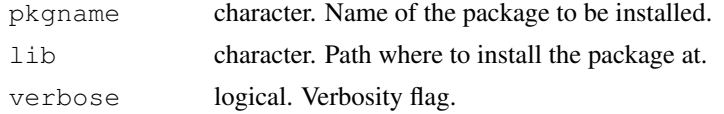

<span id="page-23-0"></span>

### <span id="page-24-0"></span>Details

Internet connection required.

### Value

Logical: TRUE if package was found, downloaded and installed; FALSE otherwise.

### Author(s)

Benilton Carvalho

### See Also

download.packages

### Examples

```
## Not run:
pdPkgFromBioC("pd.mapping50k.xba240")
```

```
## End(Not run)
```
platform-methods *Platform Information*

### Description

Platform Information

### Methods

object = "FeatureSet" platform information

pmFragmentLength-methods

*Information on Fragment Length*

### Description

This method will return the fragment length for PM probes.

### Methods

object = "AffySNPPDInfo" On AffySNPPDInfo objects, it will return the fragment length that contains the SNP in question.

<span id="page-25-0"></span>

### Description

position will return the genomic position of a SNP.

# Usage

```
position(object)
```
### Arguments

object object inheriting from SnpLevelSet

### Details

position will return genomic position of a SNP (number of basepairs from the 5-prime chromosomal end)

# Value

an integer

### Author(s)

R. Scharpf

requireAnnotation *Helper function to load packages.*

# Description

This function checkes the existence of a given package and loads it if available. If the package is not available, the function checks its availability on BioConductor, downloads it and installs it.

#### Usage

```
requireAnnotation(pkgname, lib=.libPaths()[1], verbose = TRUE)
```
#### Arguments

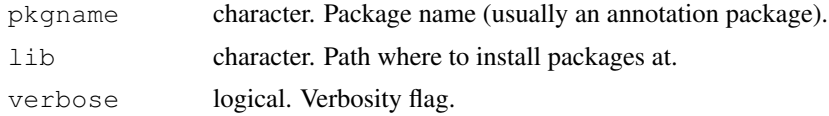

# Value

Logical: TRUE if package is available or FALSE if package unavailable for download.

### <span id="page-26-0"></span>requireClusterPkgSet 27

### Author(s)

Benilton Carvalho

# See Also

install.packages

### Examples

```
## Not run:
requirePackage("pd.mapping50k.xba240")
```
## End(Not run)

```
requireClusterPkgSet
```
*Package loaders for clusters.*

# Description

Package loaders for clusters.

### Usage

```
requireClusterPkgSet(packages)
requireClusterPkg(...)
```
### Arguments

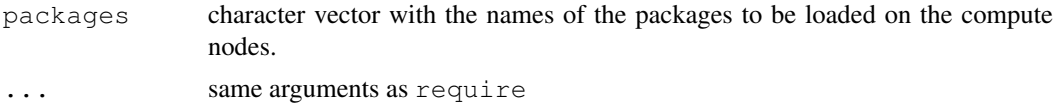

## Details

requireClusterPkgSet applies require for a set of packages on the cluster nodes.

requireClusterPkg applies require for \*ONE\* package on the cluster nodes and accepts every argument taken by require.

# Value

Logical.

### Author(s)

Benilton S Carvalho

### See Also

require

```
sampleNames-methods
```
*Sample names for FeatureSet-like objects*

### Description

Returns sample names for FeatureSet-like objects.

### Methods

object = "FeatureSet" Sample names

```
splitIndicesByLength
```
*Tools to distribute objects across nodes or by length.*

### Description

Tools to distribute objects across nodes or by length.

# Usage

```
splitIndicesByLength(x, lg)
splitIndicesByNode(x)
```
### Arguments

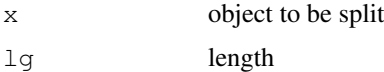

# Details

splitIndicesByLength splits x in groups of length lg.

splitIndicesByNode splits x in N groups (where N is the number of compute nodes available).

### Value

List.

### Author(s)

Benilton S Carvalho

#### See Also

split

# splitIndicesByLength 29

```
x \leftarrow 1:100splitIndicesByLength(x, 8)
splitIndicesByNode(x)
```
# Index

∗Topic IO list.celfiles, [22](#page-21-0) ∗Topic classes AlleleSet-class, [1](#page-0-2) CNSet-class, [3](#page-2-1) DBPDInfo-class, [5](#page-4-0) FeatureSet-class, [6](#page-5-0) SnpSuperSet-class, [8](#page-7-1) ∗Topic datasets efsExample, [14](#page-13-0) scqsExample, [14](#page-13-0) sfsExample, [15](#page-14-0) sqsExample, [15](#page-14-0) ∗Topic data pdPkgFromBioC, [24](#page-23-0) requireAnnotation, [26](#page-25-0) ∗Topic list affyPlatforms, [10](#page-9-0) ∗Topic manip addFeatureAnnotation, [9](#page-8-1) celfileDate, [11](#page-10-0) chromosome2integer, [12](#page-11-0) CopyNumberSet-methods, [5](#page-4-0) createFF, [13](#page-12-0) eSet-methods, [16](#page-15-0) genomeBuild, [17](#page-16-0) geometry, [7](#page-6-0) getA, [2](#page-1-0) getBar, [17](#page-16-0) initializeBigMatrix, [20](#page-19-0) is.ffmatrix, [18](#page-17-0) isPackageLoaded, [19](#page-18-0) kind, [19](#page-18-0) ldSetOptions, [21](#page-20-0) ocLapply, [23](#page-22-0) parStatus, [24](#page-23-0) position, [26](#page-25-0) requireClusterPkgSet, [27](#page-26-0) setCluster, [12](#page-11-0) SnpSet-methods, [7](#page-6-0) splitIndicesByLength, [28](#page-27-0) ∗Topic methods CopyNumberSet-methods, [5](#page-4-0)

db, [16](#page-15-0) eSet-methods, [16](#page-15-0) exprs-methods, [17](#page-16-0) length-methods, [22](#page-21-0) manufacturer-methods, [23](#page-22-0) oligoSnpSet-methods, [24](#page-23-0) platform-methods, [25](#page-24-0) pmFragmentLength-methods, [25](#page-24-0) sampleNames-methods, [28](#page-27-0) ∗Topic misc affyPlatforms, [10](#page-9-0) ∗Topic utilities list.celfiles, [22](#page-21-0) A *(*getA*)*, [2](#page-1-0) A,AlleleSet-method *(*getA*)*, [2](#page-1-0) A<- *(*getA*)*, [2](#page-1-0) A<-,AlleleSet,matrix-method *(*getA*)*, [2](#page-1-0) A<-,AlleleSet-method *(*getA*)*, [2](#page-1-0) addFeatureAnnotation, *8*, [9](#page-8-1) AffyExonPDInfo-class *(*DBPDInfo-class*)*, [5](#page-4-0) AffyExpressionPDInfo-class *(*DBPDInfo-class*)*, [5](#page-4-0) AffyGenePDInfo-class *(*DBPDInfo-class*)*, [5](#page-4-0) affyPlatforms, [10](#page-9-0) AffySNPCNVPDInfo-class *(*DBPDInfo-class*)*, [5](#page-4-0) AffySNPPDInfo-class *(*DBPDInfo-class*)*, [5](#page-4-0) AffySTPDInfo-class *(*DBPDInfo-class*)*, [5](#page-4-0) AffyTilingPDInfo-class *(*DBPDInfo-class*)*, [5](#page-4-0) allele *(*AlleleSet-class*)*, [1](#page-0-2) allele,AlleleSet-method *(*AlleleSet-class*)*, [1](#page-0-2) AlleleSet, *4*, *8, 9* AlleleSet-class, [1](#page-0-2) annotation,DBPDInfo-method *(*DBPDInfo-class*)*, [5](#page-4-0) annotationPackages, [11](#page-10-0)

# $I<sub>N</sub>DEX$  31

B *(*getA*)*, [2](#page-1-0) B,AlleleSet-method *(*getA*)*, [2](#page-1-0) B<- *(*getA*)*, [2](#page-1-0) B<-,AlleleSet,matrix-method *(*getA*)*, [2](#page-1-0) B<-,AlleleSet-method *(*getA*)*, [2](#page-1-0) bothStrands *(*AlleleSet-class*)*, [1](#page-0-2) bothStrands,AlleleSet-method *(*AlleleSet-class*)*, [1](#page-0-2) bothStrands, SnpFeatureSet-method *(*AlleleSet-class*)*, [1](#page-0-2) CA *(*CNSet-class*)*, [3](#page-2-1) CA,CNSet-method *(*CNSet-class*)*, [3](#page-2-1) CA<- *(*CNSet-class*)*, [3](#page-2-1) CA<-, CNSet, matrix-method *(*CNSet-class*)*, [3](#page-2-1) CA<-,CNSet-method *(*CNSet-class*)*, [3](#page-2-1) calls *(*SnpSet-methods*)*, [7](#page-6-0) calls,oligoSnpSet-method *(*oligoSnpSet-methods*)*, [24](#page-23-0) calls, SnpSet-method *(*SnpSet-methods*)*, [7](#page-6-0) calls<- *(*SnpSet-methods*)*, [7](#page-6-0) calls<-,oligoSnpSet,matrix-method *(*oligoSnpSet-methods*)*, [24](#page-23-0) calls<-, SnpSet, matrix-method *(*SnpSet-methods*)*, [7](#page-6-0) callsConfidence,oligoSnpSet-method *(*oligoSnpSet-methods*)*, [24](#page-23-0) callsConfidence<-,oligoSnpSet,matrix-method *(*oligoSnpSet-methods*)*, [24](#page-23-0) CB *(*CNSet-class*)*, [3](#page-2-1) CB,CNSet-method *(*CNSet-class*)*, [3](#page-2-1) CB<- *(*CNSet-class*)*, [3](#page-2-1) CB<-,CNSet,matrix-method *(*CNSet-class*)*, [3](#page-2-1) CB<-,CNSet-method *(*CNSet-class*)*, [3](#page-2-1) celfileDate, [11](#page-10-0) chromosome *(*eSet-methods*)*, [16](#page-15-0) chromosome, eSet-method *(*eSet-methods*)*, [16](#page-15-0) chromosome2integer, [12](#page-11-0) chromosome<- *(*eSet-methods*)*, [16](#page-15-0) chromosome<-,eSet-method *(*eSet-methods*)*, [16](#page-15-0) close *(*getA*)*, [2](#page-1-0) close,AlleleSet-method *(*getA*)*, [2](#page-1-0) cnConfidence *(*CopyNumberSet-methods*)*, [5](#page-4-0) cnConfidence,CopyNumberSet-method *(*CopyNumberSet-methods*)*, [5](#page-4-0)

cnConfidence,oligoSnpSet-method *(*oligoSnpSet-methods*)*, [24](#page-23-0) cnConfidence<- *(*CopyNumberSet-methods*)*, [5](#page-4-0) cnConfidence<-,CopyNumberSet,matrix-method *(*CopyNumberSet-methods*)*, [5](#page-4-0) cnConfidence<-,oligoSnpSet,matrix-method *(*oligoSnpSet-methods*)*, [24](#page-23-0) CNSet, *2* CNSet-class, [3](#page-2-1) confs *(*SnpSet-methods*)*, [7](#page-6-0) confs, SnpSet-method *(*SnpSet-methods*)*, [7](#page-6-0) confs<- *(*SnpSet-methods*)*, [7](#page-6-0) confs<-, SnpSet, matrix-method *(*SnpSet-methods*)*, [7](#page-6-0) copyNumber *(*CopyNumberSet-methods*)*, [5](#page-4-0) copyNumber,CopyNumberSet-method *(*CopyNumberSet-methods*)*, [5](#page-4-0) copyNumber,oligoSnpSet-method *(*oligoSnpSet-methods*)*, [24](#page-23-0) copyNumber<- *(*CopyNumberSet-methods*)*, [5](#page-4-0) copyNumber<-,CopyNumberSet,matrix-method *(*CopyNumberSet-methods*)*, [5](#page-4-0) copyNumber<-,oligoSnpSet,matrix-method *(*oligoSnpSet-methods*)*, [24](#page-23-0) CopyNumberSet-methods, [5](#page-4-0) createFF, [13](#page-12-0)

db, [16](#page-15-0) db,AlleleSet-method *(*AlleleSet-class*)*, [1](#page-0-2) db,DBPDInfo-method *(*db*)*, [16](#page-15-0) db,eSet-method *(*db*)*, [16](#page-15-0) db,FeatureSet-method *(*db*)*, [16](#page-15-0) db,SnpCnvQSet-method *(*db*)*, [16](#page-15-0) db,SnpQSet-method *(*db*)*, [16](#page-15-0) db-methods *(*db*)*, [16](#page-15-0) DBPDInfo-class, [5](#page-4-0) delCluster *(*setCluster*)*, [12](#page-11-0)

efsExample, [14](#page-13-0) eSet, *1*, *4*, *7, 8* eSet-methods, [16](#page-15-0) ExonFeatureSet-class *(*FeatureSet-class*)*, [6](#page-5-0) ExpressionFeatureSet-class *(*FeatureSet-class*)*, [6](#page-5-0) ExpressionPDInfo-class *(*DBPDInfo-class*)*, [5](#page-4-0)

### 32 INDEX

```
exprs,FeatureSet-method
       (exprs-methods), 17
exprs-methods, 17
FeatureSet-class, 6
GeneFeatureSet-class
      (FeatureSet-class), 6
genomeBuild, 17
genomeBuild,DBPDInfo-method
       (genomeBuild), 17
genomeBuild,FeatureSet-method
      (genomeBuild), 17
geometry, 7
geometry,DBPDInfo-method
       (geometry), 7
getA, 2
getA,AlleleSet-method
       (AlleleSet-class), 1
getA,SnpCnvQSet-method (getA), 2
getA,SnpQSet-method (getA), 2
getA,TilingFeatureSet2-method
      (getA), 2
getBar, 17
getCluster (setCluster), 12
getM (getA), 2
getM,AlleleSet-method
       (AlleleSet-class), 1
getM,SnpCnvQSet-method (getA), 2
getM,SnpQSet-method (getA), 2
getM,TilingFeatureSet2-method
       (getA), 2
initialize,CNSet-method
       (CNSet-class), 3
initialize,CopyNumberSet-method
       (CopyNumberSet-methods), 5
initialize,DBPDInfo-method
      (DBPDInfo-class), 5
initialize,FeatureSet-method
      (FeatureSet-class), 6
initialize,oligoSnpSet-method
      (oligoSnpSet-methods), 24
initialize, SnpSuperSet-method
      (SnpSuperSet-class), 8
initializeBigMatrix, 20
initializeBigVector
       (initializeBigMatrix), 20
is.ffmatrix, 18
isPackageLoaded, 19
isSnp (eSet-methods), 16
isSnp,eSet-method (eSet-methods),
       16
```
kind, [19](#page-18-0) kind,AffyExonPDInfo-method *(*kind*)*, [19](#page-18-0) kind,AffyExpressionPDInfo-method *(*kind*)*, [19](#page-18-0) kind,AffyGenePDInfo-method *(*kind*)*, [19](#page-18-0) kind,AffySNPCNVPDInfo-method *(*kind*)*, [19](#page-18-0) kind,AffySNPPDInfo-method *(*kind*)*, [19](#page-18-0) kind,ExpressionPDInfo-method *(*kind*)*, [19](#page-18-0) kind,FeatureSet-method *(*kind*)*, [19](#page-18-0) kind,TilingPDInfo-method *(*kind*)*, [19](#page-18-0) ldPath *(*ldSetOptions*)*, [21](#page-20-0) ldSetOptions, [21](#page-20-0) ldStatus *(*ldSetOptions*)*, [21](#page-20-0) length,FeatureSet-method *(*length-methods*)*, [22](#page-21-0)

manufacturer *(*manufacturer-methods*)*, [23](#page-22-0) manufacturer,DBPDInfo-method *(*manufacturer-methods*)*, [23](#page-22-0) manufacturer,FeatureSet-method *(*manufacturer-methods*)*, [23](#page-22-0) manufacturer-methods, [23](#page-22-0)

```
NgsExpressionPDInfo-class
      (DBPDInfo-class), 5
NgsTilingPDInfo-class
      (DBPDInfo-class), 5
```
length-methods, [22](#page-21-0) list.celfiles, [22](#page-21-0) list.files, *22*

```
ocLapply, 23
ocProbesets (setCluster), 12
ocSamples (setCluster), 12
oligoSnpSet-class
       (oligoSnpSet-methods), 24
oligoSnpSet-methods, 24
open (getA), 2
open,AlleleSet-method (getA), 2
```
parStatus, [24](#page-23-0) pdPkgFromBioC, [24](#page-23-0) platform *(*platform-methods*)*, [25](#page-24-0) platform,FeatureSet-method *(*platform-methods*)*, [25](#page-24-0)

### $I<sub>N</sub>DEX$  33

```
platform-methods, 25
pmFragmentLength
       (pmFragmentLength-methods),
       25
pmFragmentLength,AffySNPPDInfo-method
VersionedBiobase, 1, 4, 7, 8(pmFragmentLength-methods),
       25pmFragmentLength-methods, 25
position, 26
position,eSet-method
       (eSet-methods), 16
read.celfiles, 6
read.xysfiles, 6
requireAnnotation, 26
requireClusterPkg
       (requireClusterPkgSet), 27
requireClusterPkgSet, 27
sampleNames, FeatureSet-method
       (sampleNames-methods), 28
sampleNames-methods, 28
scqsExample, 14
se.exprs,FeatureSet-method
       (exprs-methods), 17
setCluster, 12
sfsExample, 15
show,DBPDInfo-method
       (DBPDInfo-class), 5
show,FeatureSet-method
       (FeatureSet-class), 6
SnpCnvFeatureSet-class
       (FeatureSet-class), 6
SNPCNVPDInfo-class
       (DBPDInfo-class), 5
SnpFeatureSet-class
       (FeatureSet-class), 6
SNPPDInfo-class (DBPDInfo-class),
       5
snprma, 3
SnpSet, 4, 8
SnpSet-methods, 7
SnpSuperSet, 2, 4
SnpSuperSet-class, 8
splitIndicesByLength, 28
splitIndicesByNode
       (splitIndicesByLength), 28
sqsExample, 15
TilingFeatureSet-class
       (FeatureSet-class), 6
TilingFeatureSet2-class
       (FeatureSet-class), 6
                                         TilingPDInfo-class
                                                (DBPDInfo-class), 5
                                         Versioned, 1, 4, 7, 8
```